## **gvHidra - Mejoras # 20480: Permitir HTTPS en la autenticación con certificados digitales**

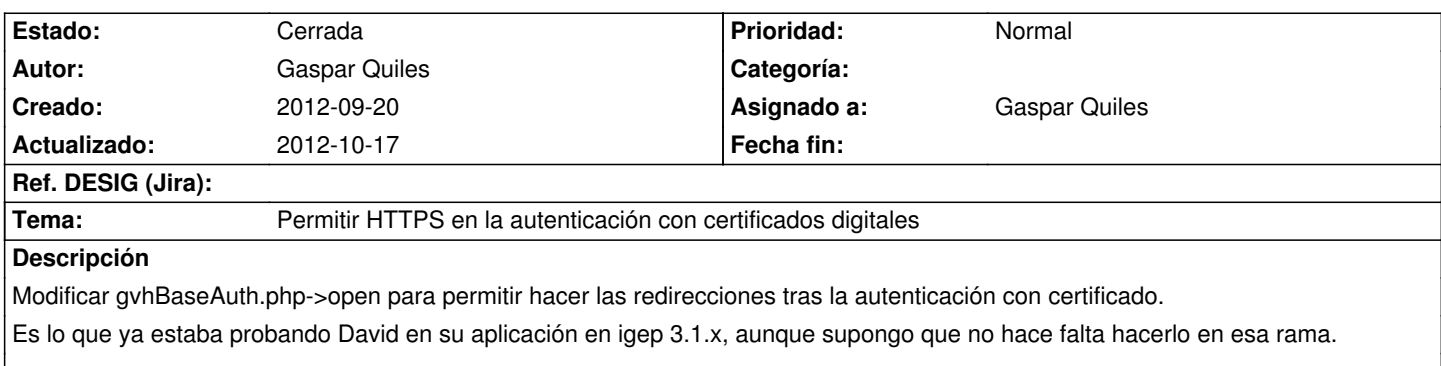

## **Histórico**

## **2012-10-17 01:01 - Gaspar Quiles**

*- % Realizado cambiado 0 por 100*

*- Estado cambiado Nueva por Cerrada*

Aplicado en los cambios r4688

 $\overline{\phantom{a}}$